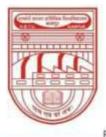

नवाबगंज, कानपुर - 208002, उ.प्र., भारत

HARCOURT BUTLER TECHNICAL UNIVERSITY

NAWABGANJ, KANPUR - 208002, U.P., INDIA

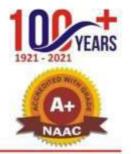

(Formerly Harcourt Butler Technological Institute, Kanpur)

Phone : +91-0512-2534001-5, 2533812, website : http://www.hbtu.ac.in, Email : vc@hbtu.ac.in

### **E-GOVERNANCE OF EXAMINATION (SCREENSHOT)**

- E-Governance of Examination is divided into several parts, that are following:
- (a) Internal-Exam Section
- (b) End-Semester Exam Section
- (c) Reports
- (d) Degree Data Report
- (e) Pass Out Students
- (f) NAD Degree Data
- (g) Semester wise result
- (h) Tabulation Register
- (i) Transcript Printing
- (j) Provisional Degree Printing
- (k) Final Grade Sheet
- (l) Students Marks In Excel
- (m)Check Pending Carry Over
- (n) Division wise Result analysis
- (o) Ex- Student/ UFM Marks Entry
- (p) Student Name Updating
- (q) Grace Marks Management
- (r) Examination Events
- (s) UFM Management
- (t) Mark sheet Printing

#### (a) Internal – Exam Sections

i. Exam Heads: Here academic head can create different type of Exam heads for different subjects like practical, sessional etc.

| Head Name "         |  |
|---------------------|--|
| Use As Assignment7* |  |
| 0                   |  |
|                     |  |

ii. Create Test Type: After creating different Exam heads academic head can assign different exam for Different subjects.

| nation *<br>2022-2023                                                                                                    |   | Course * | Subject+     |   |  |
|----------------------------------------------------------------------------------------------------|---|----------|--------------|---|--|
| 2022-3023                                                                                                    | ¥ | Select   | <br>-Select- | ~ |  |
| tutent Reset                                                                                                    |   |          |              |   |  |
| and the second second sec |   |          |              |   |  |
| siType Datatic                                                                                                    |   |          |              |   |  |

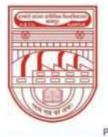

नवाबगंज, कानपुर - 208002, उ.प्र., भारत

HARCOURT BUTLER TECHNICAL UNIVERSITY

NAWABGANJ, KANPUR - 208002, U.P., INDIA

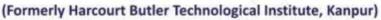

Phone : +91-0512-2534001-5, 2533812, website : http://www.hbtu.ac.in, Email : vc@hbtu.ac.in

iii. Exam Parameters: Here exam parameters are created according session, course, subject.

| Session "        | Course *     |   | Subject * |   | Weightapel%i* |  |
|------------------|--------------|---|-----------|---|---------------|--|
| Select           | w -Select-   | v | -Select-  | ÷ | D             |  |
| No. of Test(s) * | Best Count * |   |           |   |               |  |
| 1                | 5            |   |           |   |               |  |

iv. Test Parameters: Here Test parameters like maximum marks are created for various courses.

|           |   | Custore *        |   | Branch *    |     | Year-Sem * |  |
|-----------|---|------------------|---|-------------|-----|------------|--|
| 2922-2923 | ÷ | Select           | - | Select      | (w) | Selact     |  |
| Subject * |   | Test Type Name * |   | Mas Marka * |     |            |  |
| Seloct    | 4 | -Select-         |   |             |     |            |  |

v. Copy exam Parameters: If exam parameters are same for any course it can be easily copied for other session as well.

| And the P |   | Granme * | Submit Reset |
|-----------|---|----------|--------------|
| -Select-  | * | -Select- |              |

vi. Test Marks Entry: In this module student marks are uploaded session, course, branch, semester, and subject wise.

| New Marks Entry OView | Submitted Marks Entry |   |          |   |            |   |           |  |
|-----------------------|-----------------------|---|----------|---|------------|---|-----------|--|
| ession =              | Course *              |   | Branch " |   | Year-Sem * |   | Subject * |  |
| 2022-2023             | Seleci                | ÷ | Select   | ÷ | Select     | ~ | -Select-  |  |

(b) End-Semester Exam Section

| Room Allotm  | ient:   |      |             |          |   |
|--------------|---------|------|-------------|----------|---|
| Doutte       | -Debul- | . w) | Pisson Type | -549407- | × |
| tal Studiers |         |      | Total South | 3        |   |

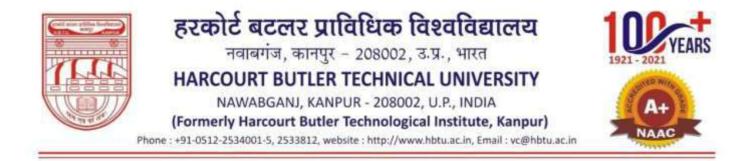

ii. Exam Passing Criteria: Here External exam passing criteria i.e. Grace marks is defined course, specialization, year semester wise.

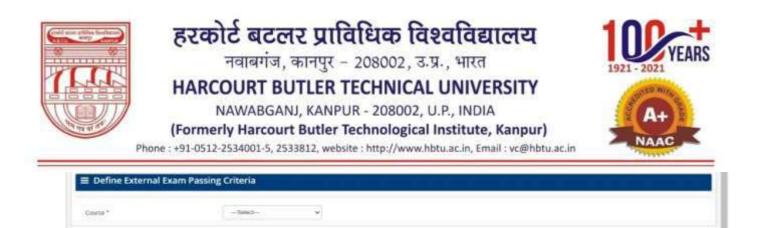

iii. Examination Parameter: Here exam parameter is set for external examination i.e. examination starting and ending date, time duration of examination, maximum days for marks entry and required attendance is defined in this module course, specialization and year wise

| Course *              | -Deletti- | . 4 | Specielzatory*              | -Oniest- | <br>That Technolog     | -Delect-      |  |
|-----------------------|-----------|-----|-----------------------------|----------|------------------------|---------------|--|
| ansi tum *            | That Date |     | Evans to *                  | Exclude  | Titos Duration *       | In Minutes    |  |
| emi Gus. Paper<br>for | N Devy    |     | Max Days For<br>Marin Krity | IN David | Required<br>Attendance | In Percentage |  |

iv. Exam Scheduling: External exams are scheduled year and and subject wise in this module.

| -Select- • Subject -Select- |  |
|-----------------------------|--|
|                             |  |
|                             |  |
|                             |  |
|                             |  |
| Submit Reset Debut          |  |

v. Seating Plan: Seating Plan is generated course, semester, year and test date wise in this module.

| E Seating Plan  |         |   |                |   |
|-----------------|---------|---|----------------|---|
| Course          | -Salad- | ÷ | Specialization |   |
| Vaur-Drivinghat |         |   | Two Care       | u |

vi. Invigilator Allotment: Different Invigilators are allotted for various exam rooms date wise in this module.

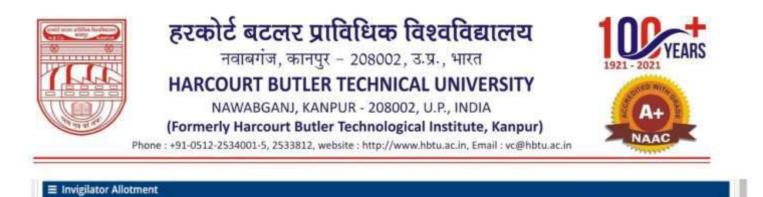

| vii. | End Semester marks Entry: End-Semester marks can be uploaded and viewed in this specific    |
|------|---------------------------------------------------------------------------------------------|
|      | module. Marks re filled Session, student status, course, branch, semester and subject wise. |

Eiam Date

| New Marks Entry OVie | e Submitted Marks Ent | ту |          |   |          |          |          |            |  |
|----------------------|-----------------------|----|----------|---|----------|----------|----------|------------|--|
| ssion*               | Student Status *      |    | Course * |   | Branch * | Branch * |          | Year-Sem 1 |  |
| 2022-2023            | -Strioci-             |    | -Select- | 4 | Select   | *        | -Select- |            |  |
| ject =<br>-Select    |                       |    |          |   |          |          |          |            |  |
| elect                |                       |    |          |   |          |          |          |            |  |

Student List :-

Fipam No.

--- Delect---

÷

viii. Back-Paper Marks Entry: Total Summary of back paper details can be submitted in this module.

|    |         | About Subject                                                                                                    |    |               |            |                              |   |            |   |  |
|----|---------|----------------------------------------------------------------------------------------------------|----|---------------|------------|------------------------------|---|------------|---|--|
| ed | -0stetz | Course<br>Year-Trimester                                                                                                    |    |               |            | fipeciatizati<br>Subject Cal |   |            |   |  |
|    | Marks   | have a start of the start of the start of th |    |               |            |                              |   |            |   |  |
| 1  | Marks   | Total Madette                                                                                                    | ÷. | Pass Studern- | - 195 11.9 | el Etuden-                   | 決 | PWG Bugen- | * |  |

#### (c) **Reports**

i. Student Exam Reports: In this module exam reports of students can be viewed session, course, branch and semester wise. Reports can also be checked student's roll number or name wise.

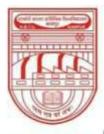

नवाबगंज, कानपुर - 208002, उ.प्र., भारत

HARCOURT BUTLER TECHNICAL UNIVERSITY

NAWABGANJ, KANPUR - 208002, U.P., INDIA

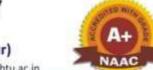

(Formerly Harcourt Butler Technological Institute, Kanpur)

Phone : +91-0512-2534001-5, 2533812, website : http://www.hbtu.ac.in, Email : vc@hbtu.ac.in

| Report * |          | Session *                  |   | Course "               |   | Branch * |     | Semester Type * | Semester * |  |
|----------|----------|----------------------------|---|------------------------|---|----------|-----|-----------------|------------|--|
| -Sèlect  | *        | Select                     | ~ | Select                 | * | All      | ~   | Select          | -Select-   |  |
|          | ( Select | Student if Required Report |   | tudentwise )<br>Select |   |          | vie | W Reset         | uport -    |  |
| Rolino   |          |                            |   |                        |   |          |     |                 |            |  |

| sport *    | Session *  | Course *              | Branch*    | Semester Type * |
|------------|------------|-----------------------|------------|-----------------|
| -Select-   | -56807     | -Solott- +            | -5490      | -Smed           |
| emester *  | Export To  |                       |            |                 |
| -SelectAl- | OPDPEExcel | AND THE REAL          | cott Reset |                 |
|            |            | Channel in the second |            |                 |
|            |            | Evene Tex             | Heset      |                 |

- ii. Faculty Wise Exam Reports: Faculty wise uploaded marks can be viewed in this module report, session, course, branch, semester type and semester wise. Report can also be exported in Excel or PDF format
- iii. Subject Wise Mark Fill Status: In this module filled and unfilled marks of students can be checked session, course, branch, semester and semester type wise. Data can also be exported in Excel or PDF format

| rssion*          |    | Course *  |    | Branch    |       | Semester Type * | Semestar |   | Export To  |
|------------------|----|-----------|----|-----------|-------|-----------------|----------|---|------------|
| - 8elect -       | 24 | 58ect     | ¥. | - Al-     | 9     | -Select-        | <br>-A8- | Ŷ | OPDF#Excel |
| Mark Fill Status |    | Exam Type |    |           | _     |                 |          |   |            |
| -48-             |    | -00-      | w  | WWW. Expl | Reset |                 |          |   |            |

iv. Tabulation Register Status: Overall performance of a student can be checked session, course, branch, semester type and semester wise. Data can also be exported to Excel or PDF format Different filters are also provided to get expected data

| Session *      |        | Course *     |       | Branch |   | Semester Type * | Semester |   | Export To |
|----------------|--------|--------------|-------|--------|---|-----------------|----------|---|-----------|
| -Setuci-       | 4      | -Seect-      | *     | -48-   | * | -6eed-          |          | Ŷ | OPOFICER  |
| Exam Type      |        |              |       |        |   |                 |          |   |           |
| REGULAR RE ADI | w - 62 | Verve Export | Reset |        |   |                 |          |   |           |

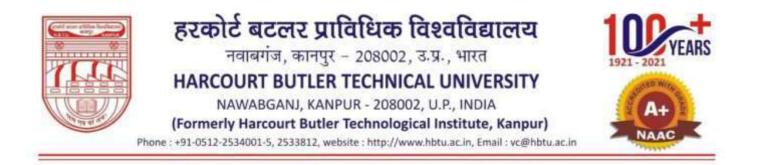

#### d). Degree Data Report

✓ Credit System Degree Data Report: In this report name and percentage of those students can be checked who have got their marks in percentage. Reports can be checked session, course, branch and year wise.

| Session * |     |  |
|-----------|-----|--|
| 2016-2017 | . 4 |  |
| Course *  |     |  |
| Select    | *   |  |
| Branch *  |     |  |
| -Select-  | *   |  |
| Year*     |     |  |
| -Select-  |     |  |

✓ Grading System Degree Data Report: In this report name and grades of those students can be checked who have got their marks in grades format. Reports can be checked session, course, branch and year wise.

| 2016-2017 *            | Grading System D       | Degree Data |              |
|------------------------|------------------------|-------------|--------------|
| Course *<br>Solect     | Session*               |             | Theory Call. |
| Select                 | 2015-2017              |             |              |
| Brancis *<br>Select- * | Course *               |             |              |
| Select                 | -Seleci                |             |              |
|                        | Branch *               |             |              |
| Year*<br>Select        | Select                 | ~           |              |
| -Seed                  | Year *                 |             |              |
|                        | Select                 |             |              |
|                        |                        |             |              |
| Vere Capar to Carar    | (Assessment)           | PACAGE.     |              |
| Download Images Resot  | Degree Data Details :- | 6           |              |

#### e) Pass Out Students

✓ Credit System Pass Outs: In this report name and percentage of those pass out students can be checked who have got their marks in percentage. Reports can be checked session, course, branch and year wise. Report can be exported in Excel or PDF format

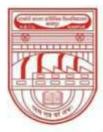

नवाबगंज, कानपुर - 208002, उ.प्र., भारत

HARCOURT BUTLER TECHNICAL UNIVERSITY

NAWABGANJ, KANPUR - 208002, U.P., INDIA

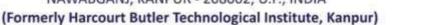

Phone : +91-0512-2534001-5, 2533812, website : http://www.hbtu.ac.in, Email : vc@hbtu.ac.in

| Session *              |   |
|------------------------|---|
| 2015-2017              | - |
| Course 1               |   |
| -Select-               |   |
| Branch *               |   |
| -Select-               | ٠ |
| fear "                 |   |
| -deest-                | ٠ |
| -dead-                 | * |
| Ves Davet to Davet     |   |
| Download Integral Bene |   |

| tession+  |   |  |  |
|-----------|---|--|--|
| 2015-2017 | × |  |  |
| Dourse "  |   |  |  |
| -Select   |   |  |  |
| Branch 1  |   |  |  |
| -Select-  | × |  |  |
| fear+     |   |  |  |
| -Select-  | * |  |  |

✓ Grading System Pass Outs: In this report name and grades of those pass out students can be checked who have got their marks in grades. Reports can be checked session, course, branch and year wise. Report can be exported in Excel or PDF format.

### **f)** NAD Degree Data

✓ Credit System NAD Degree Data: In this report name and percentage of those students can be checked who have got their marks in percentage. Reports can be checked session, course, branch and year wise. Report can be exported in Excel or PDF format.

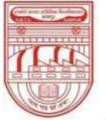

नवाबगंज, कानपुर - 208002, उ.प्र., भारत

HARCOURT BUTLER TECHNICAL UNIVERSITY NAWABGANJ, KANPUR - 208002, U.P., INDIA

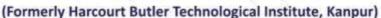

Phone : +91-0512-2534001-5, 2533812, website : http://www.hbtu.ac.in, Email : vc@hbtu.ac.in

| E Createsystem NA | D Degree Data |            |  |
|-------------------|---------------|------------|--|
| Session*          |               | Theorem 14 |  |
| 2016-2017         | ~             |            |  |
| Course *          |               |            |  |
| -Seleci -         | ÷             |            |  |
| Branch*           |               |            |  |
| -Seitil-          | ÷             |            |  |
| Year*             |               |            |  |
| -Selett-          | -             |            |  |

✓ Grading System NAD Degree Data: In this report name and grades of those students can be checked who have got their marks in grades. Reports can be checked session, course, branch and year wise. Report can be exported in Excel or PDF format.

| ision "              |      |
|----------------------|------|
| ne-2017              | ÷    |
| ourse "              |      |
| -Select-             | ÷    |
| ranch "              |      |
| -Select-             | ÷    |
| ar."                 |      |
| -Select-             | ~    |
|                      |      |
| New Constitution     |      |
| Designation Integra  | set, |
| gree Data Details :- |      |
|                      |      |
|                      |      |

#### **g)** Semester wise result

✓ Credit System Semester Wise Result: Percentage Results can be uploaded session, exam type, course, specialization and year wise in this module. Filled data can also be viewed, updated and downloaded as well.

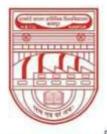

नवाबगंज, कानपुर - 208002, उ.प्र., भारत

HARCOURT BUTLER TECHNICAL UNIVERSITY

NAWABGANJ, KANPUR - 208002, U.P., INDIA

(Formerly Harcourt Butler Technological Institute, Kanpur)

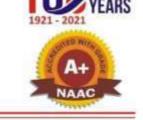

Phone : +91-0512-2534001-5, 2533812, website : http://www.hbtu.ac.in, Email : vc@hbtu.ac.in

| esuit |                                  |              |                  |            |       |
|-------|----------------------------------|--------------|------------------|------------|-------|
|       | Exam Type *                      | <br>Course * | Specialization * | Year-Sem * |       |
| 4     | Contraction of the second second | Select       |                  | 0.000000   |       |
| -     | Exam Type *                      | <br>A HIVE A | Specialization * | Year-      | Sem * |

✓ Grading System Semester Wise Result Grades Results can be uploaded session, exam type, course, specialization and year wise in this module. Filled data can also be viewed, updated and downloaded as well.

| 100 *         |        | Exam Type ' |        | Course * |     | Branch * |    | Semester " |  |
|---------------|--------|-------------|--------|----------|-----|----------|----|------------|--|
| 022-2023      | 14     | -54402-     | - SQ ( | -Select- | - W | -Betech- | ų. | -Beleid-   |  |
| 2-2023        |        | -5680-      |        | -Select- | ¥.  | -Select- | Υ. | ~5eed-     |  |
|               |        |             |        |          |     |          |    |            |  |
|               |        |             |        |          |     |          |    |            |  |
| unati Deseran | 11-11- | Reset       |        |          |     |          |    |            |  |
| tingly Design |        | Reset       |        |          |     |          |    |            |  |
|               |        |             |        |          |     |          |    |            |  |

#### h) Tabulation Register

✓ Credit System Tabulation Register: Overall performance in percentage format of a student can be viewed and uploaded session, course, branch, exam type and year wise. Data can be exported, submitted and checked as well. Particular student's Tabulation Register can also be checked by student name or roll number

| *All Student TROPar | Sicular Student TH |            | Whitew 775 |             |      | OView 119 |      |
|---------------------|--------------------|------------|------------|-------------|------|-----------|------|
| Session "           | Gourse "           | Branch -   |            | Exam Type * |      | Year *    |      |
| 2023-2023           | · Select-          | w Hilbert- |            | thereic1    | 1.04 |           | 11 C |
| Genecit All Thudeni |                    |            |            |             |      |           |      |

✓ Grading Tabulation Register: Overall performance in grades format of a student can be viewed and uploaded session, course, branch, exam type and year wise. Data can be exported, submitted and checked as well. Particular student's Tabulation Register can also be checked by student name or roll number.

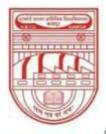

नवाबगंज, कानपुर - 208002, उ.प्र., भारत

HARCOURT BUTLER TECHNICAL UNIVERSITY

NAWABGANJ, KANPUR - 208002, U.P., INDIA

(Formerly Harcourt Butler Technological Institute, Kanpur)

Phone : +91-0512-2534001-5, 2533812, website : http://www.hbtu.ac.in, Email : vc@hbtu.ac.in

|                | Sar Student TA |      | Thew TR  | CView TR     |     | TR Oate ODUMNY | After Correction |
|----------------|----------------|------|----------|--------------|-----|----------------|------------------|
| Session *      | Course *       |      | Branch * | Exam Type *  |     | Year *         |                  |
| (2022-2023)) ( | -Salaci        | 0.96 | Select   | <br>-Select- | . w | -Select-       | - (4)            |
|                |                |      |          |              |     |                |                  |
|                |                |      |          |              |     |                |                  |
|                |                |      |          |              |     |                |                  |
|                |                |      |          |              |     |                |                  |
|                |                |      |          |              |     |                |                  |
|                |                |      |          |              |     |                |                  |

#### i) Transcript Printing

✓ Credit System transcript: In this module transcript or academic history of a student who have received his/her marks in percentage format can be downloaded session, course, branch and year wise. Data can be exported to PDF or Word format.

| ession "   |   |
|------------|---|
| 2016-2017  |   |
| curse *    |   |
| -Beed-     | 1 |
| iranch *   |   |
| -Select-   |   |
| ear '      |   |
| -Beled-    | 1 |
| xport To " |   |
| Pdf: Word  |   |

✓ Grading System transcript: In this module transcript or academic history of a student who have received his/her marks in grades format can be downloaded session, course, branch and year wise. Data can be exported to PDF or Word format

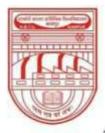

नवाबगंज, कानपुर - 208002, उ.प्र., भारत

HARCOURT BUTLER TECHNICAL UNIVERSITY

NAWABGANJ, KANPUR - 208002, U.P., INDIA

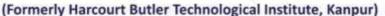

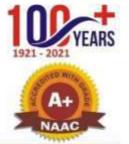

Phone : +91-0512-2534001-5, 2533812, website : http://www.hbtu.ac.in, Email : vc@hbtu.ac.in

| Session *   |  |  |  |
|-------------|--|--|--|
| 2015-2017   |  |  |  |
| Course *    |  |  |  |
| Selvid      |  |  |  |
| Branch *    |  |  |  |
| -Select-    |  |  |  |
| Year *      |  |  |  |
| -Select-    |  |  |  |
| Export To " |  |  |  |
| Pdf Word    |  |  |  |

#### **j)** Provisional Degree Printing

✓ Credit System PDC: In this module provisional degree of a student who has received his/her marks in percentage format can be downloaded session, course, branch and year wise.

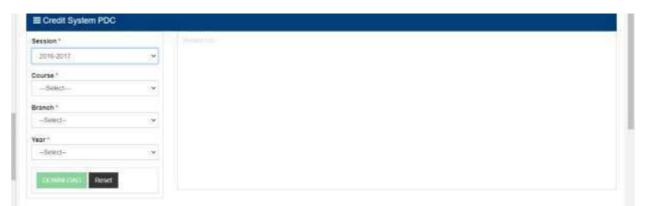

✓ Grading System PDC: In this module provisional degree of a student who has received his/her marks in grades format can be downloaded session, course, branch and year wise.

| Bession -          |       |  |  |
|--------------------|-------|--|--|
| 2019-2017          | - H   |  |  |
| Course -           |       |  |  |
| Course -           | () 문) |  |  |
| Dranen *           |       |  |  |
| Draneh *<br>Telecz | (e);  |  |  |
| vear."             |       |  |  |
| -Beech-            | (e)   |  |  |
| Export To *        |       |  |  |
| Per Ward           |       |  |  |

#### k) Final Grade Sheet

Final Grade sheet of a student can be searched and printed session and course wise in this

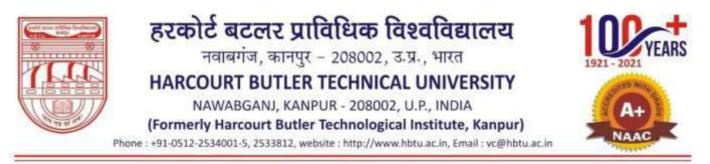

module. Specific student's grade sheet can be viewed by student name or roll number.

| ession*  |       | Search Stadent |  |
|----------|-------|----------------|--|
| -Select- | · • · | Reput See      |  |
| ourse."  |       | Regarda        |  |
| -Select- | *     |                |  |

#### I) Students Marks In Excel

Student's marks can be viewed report type, session, course, branch, year, category wise in this module. Data can be exported to Excel as well.

| leport Type                                                                                                    |                              | Session |          | Course   |                | Brance             |   |
|----------------------------------------------------------------------------------------------------|------------------------------|---------|----------|----------|----------------|--------------------|---|
| -Seect-                                                                                                    | ¥                            | -Saud-  | <u> </u> | -56803-  |                | -Seed-             | ୍ |
| sar-bem                                                                                                    |                              | Gender  |          | Category |                | Student            |   |
| -Selet3-                                                                                                    | *                            | M       | *        | NI       | - <del>1</del> | - Select Studieti- |   |
| Seeco-                                                                                                    | ×                            | -44-    | *        |          |                | -Salect Studieni-  |   |
| w Detail Reset                                                                                                    | Deport to Deport             |         |          |          |                |                    |   |
| ALC: NOTE: NOTE: N | A CONTRACTOR OF THE OWNER OF |         |          |          |                |                    |   |

#### **m)** Check Pending Carry Over

✓ Credit System: Pending carry over subjects of those students who have got their marks in percentage can be viewed session, student name and roll number wise in this module.

| Session *       |                               |  |  |  |
|-----------------|-------------------------------|--|--|--|
| 2022-2023       | 200                           |  |  |  |
|                 |                               |  |  |  |
|                 | ask No / Student Name / Fathe |  |  |  |
|                 |                               |  |  |  |
|                 |                               |  |  |  |
| Espect To Excel | Thread                        |  |  |  |

✓ Grading System: Pending carry over subjects of those students who have got their marks in grades can be viewed session, student name and roll number wise in this module.

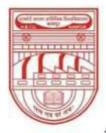

नवाबगंज, कानपुर - 208002, उ.प्र., भारत

HARCOURT BUTLER TECHNICAL UNIVERSITY

NAWABGANJ, KANPUR - 208002, U.P., INDIA

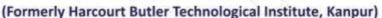

Phone : +91-0512-2534001-5, 2533812, website : http://www.hbtu.ac.in, Email : vc@hbtu.ac.in

| Session *                                  |             |  |  |
|--------------------------------------------|-------------|--|--|
| 2022-2023                                  |             |  |  |
| Search Student By Roll No / Student hame / | Fatherikame |  |  |
|                                            |             |  |  |
| Lipped Terthood - Reset                    |             |  |  |
| arry Over Subject Details   On them        |             |  |  |

#### n) Division wise Result analysis

✓ Credit system division wise report: Percentage wise division report can be viewed and downloaded session, course, branch and year wise in this module.

| Session " |         |  |  |
|-----------|---------|--|--|
| 2016-2017 | <u></u> |  |  |
| Course *  |         |  |  |
| Select    |         |  |  |
| Branch "  |         |  |  |
| -Select-  | 5       |  |  |
| Year*     |         |  |  |
| -Select-  |         |  |  |

#### **o)** Ex- Student/ UFM Marks Entry

Ex-Students marks can be submitted session, student status, course, specialization, marks entry type, year and student wise in this module.

|            |    |                  | _    |          |  |                  |   |                     |  |
|------------|----|------------------|------|----------|--|------------------|---|---------------------|--|
| lession "  |    | Student States * |      | Course*  |  | Specialization * |   | Marka Entry Type *  |  |
| 2022-2023  | ×. | -Belett-         | ( W) | -Beleti- |  | -Select-         | * | -Select Entry Type- |  |
| foor Son * |    | Student *        |      |          |  |                  |   |                     |  |
| -Select-   |    | -Select Student- |      |          |  |                  |   |                     |  |

#### **p)** Student Name Updating

Student name and father's name can be updated in this module.

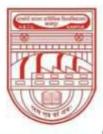

नवाबगंज, कानपुर - 208002, उ.प्र., भारत

HARCOURT BUTLER TECHNICAL UNIVERSITY

NAWABGANJ, KANPUR - 208002, U.P., INDIA

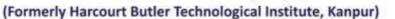

Phone : +91-0512-2534001-5, 2533812, website : http://www.hbtu.ac.in, Email : vc@hbtu.ac.in

| mt Orbill Address Academic Detail Family Detail Qualifyin                                                    | g Examination                                                                                                    |                                                                             |
|----------------------------------------------------------------------------------------------------|----------------------------------------------------------------------------------------------------|-----------------------------------------------------------------------------|
| ote : You can update only Student Name & Fathe                                                               | r Name                                                                                                    |                                                                             |
| eurch Student                                                                                                | - Constant and a second second second second second second second second second second second second second se                                                                                                   |                                                                             |
|                                                                                                    |                                                                                                    |                                                                             |
| earch by Student Name or Father Name or Rolino                                                               |                                                                                                    | supported formate proj.jpsg.jpg                                             |
| Academics Detail:<br>University Rall No                                                                      | Enrollment No                                                                                                    | Mintmum file size 60%b                                                      |
| University is an No                                                                                          | Enrodment No                                                                                                    | Maximum file size: 200kb                                                    |
| Programme                                                                                                    | Branch                                                                                                    |                                                                             |
|                                                                                                    | Select                                                                                                    | ~                                                                           |
| Admission Source *                                                                                           | Admission Date                                                                                                    |                                                                             |
| Salect 🗸                                                                                                    |                                                                                                    | Choose file No file chosen                                                  |
|                                                                                                    | Current Semester                                                                                                    | Upload Photo                                                                |
|                                                                                                    |                                                                                                    | ALCONTRACTOR OF                                                             |
| Pass Out date                                                                                                |                                                                                                    |                                                                             |
|                                                                                                    |                                                                                                    |                                                                             |
| Personal Details:                                                                                            |                                                                                                    |                                                                             |
| Student Name *                                                                                               | Student Name In Hindi *                                                                                                    | Choose file No file chosen                                                  |
|                                                                                                    | ( life google translate enginet to Nodi for student name in foodi )                                                                                                    | Upload Signature                                                            |
| 🌤 o 🗄 🐠 🗖 🖉 🎽                                                                                                |                                                                                                    | 🦰 35*C へ 西 🥻 🖓 🖓 da 📖 ENG 1258 PM                                           |
| Pass Out date                                                                                                |                                                                                                    | Ō                                                                           |
| Personal Details:                                                                                            |                                                                                                    |                                                                             |
|                                                                                                    | Student Name in Hindi *                                                                                                    | Choose file No file chosen                                                  |
| Personal Details:                                                                                            |                                                                                                    |                                                                             |
| Personal Details:                                                                                            | Student Name in Hindi *<br>( Use google translate english is hindi for student name in hindi )<br>Gender *                                                                                                    | Choose file No file Chosen<br>Upload Signature                              |
| Personal Details:<br>Student Name *                                                                          | Use google transiste english to hindi for student name in hindi i                                                                                                    |                                                                             |
| Personal Details:<br>Student Name *<br>Date of Birth *                                                       | : Use google translate english is hind for student name in hindli)<br>Gender *                                                                                                    |                                                                             |
| Personal Details:<br>Student Name *<br>Date of Birth *<br>DOB Formal ddmmyyyy                                | (Use google transtate english to hind) for student name in hindi )<br>Gender *<br>Select                                                                                                    |                                                                             |
| Personal Details:<br>Student Name *<br>Date of Birth *<br>DOB Formal ddmmyyyy                                | (Use google transtate english to hind) for student name in hindi )<br>Gender *<br>Select                                                                                                    | Upload Signature                                                            |
| Personal Details:<br>Student Name *<br>Date of Birth *<br>DOB Formal ddmmyyyy                                | Use google transite english to fund for student name in hindl (<br>Gender *<br>Select<br>Alternal Contact No.                                                                                                    | Upload Signature                                                            |
| Personal Details:<br>Student Name *<br>Date of Birth *<br>DOB Formal ddmmyyyy                                | Use google transite english to fundi for student name in hindi (<br>Gender *<br>Select<br>Alternal Contact No.                                                                                                   | Upload Signature                                                            |
| Personal Details:<br>Student Name *<br>Date of Birth *<br>DOB Format ddmmyyyy<br>Contact No. *               | (Use google transitate english is hindi for student name in hindi )<br>Gender *<br>Select<br>Alternat Contact No.<br>Personal Email *                                                                            | Upload Signature                                                            |
| Personal Details:<br>Student Name *<br>Date of Birth *<br>DOB Format ddmmyyyy<br>Contact No. *               | Use google transitate english is hindi for student name in hindi )<br>Gender *<br>Select<br>Alternat Contact No.<br>Personal Email *<br>Category *                                                               | Upload Signature  Choose file No file chosen: Upload Thumits                |
| Personal Details:<br>Student Name *<br>Date of Birth *<br>DOB Formal ddmmyyyy<br>Contact No. *               | Use google transitate english is hindi for student name in hindi )<br>Gender *<br>Select<br>Alternat Contact No.<br>Personal Email *<br>Category *<br>Select                                                     | Upload Signature  Choose file No file chosen: Upload Thumits                |
| Personal Details:<br>Student Name *<br>Date of Birth *<br>DOB Formal ddmmyyyy<br>Contact No. *<br>HBTU Email | Use google transitate english is hind: for student name in hindi )<br>Gender *<br>Select<br>Alternat Contact No.<br>Personal Email *<br>Category *<br>Select<br>Fee Walver *                                     | Upload Signature  Upload Signature  Choose file No file chosen Upload Thumb |
| Personal Details:<br>Student Name *                                                                          | Use google transitate english is hindi for student name in hindi )<br>Gender *<br>Select<br>Alternat Contact No.<br>Personal Email *<br>Category *<br>Select<br>Pee Walver *<br>Select                           | Upload Signature  Upload Signature  Choose file No file chosen Upload Thumb |
| Personal Details:<br>Student Name *                                                                          | Use google transitate english is hindi for student name in hindi )<br>Gender *<br>Select<br>Alternat Contact No.<br>Personal Email *<br>Category *<br>Select<br>Pee Walver *<br>Select                           | Upload Signature  Upload Signature  Choose file No file chosen Upload Thumb |
| Personal Details:<br>Student Name *                                                                          | Use google transiste english is hindi for student name in hindi )<br>Gender *<br>Select<br>Alternat Contact No.<br>Personal Email *<br>Category *<br>Select<br>Fee Walver *<br>Select<br>Identification Mark *   | Upload Signature  Upload Signature  Choose file No file chosen Upload Thumb |
| Personal Details:<br>Student Name *                                                                          | Use google transitive english is hind: for student name in hinds ()<br>Gender *<br>Select<br>Alternal Contact No.<br>Personal Email *<br>Category *<br>Select<br>Pee Walver *<br>Select<br>Identification Mark * | Upload Signature  Upload Signature  Choose file No file chosen Upload Thumb |

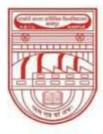

नवाबगंज, कानपुर - 208002, उ.प्र., भारत

HARCOURT BUTLER TECHNICAL UNIVERSITY

NAWABGANJ, KANPUR - 208002, U.P., INDIA

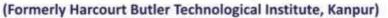

Phone : +91-0512-2534001-5, 2533812, website : http://www.hbtu.ac.in, Email : vc@hbtu.ac.in

|       | 'ess *                                                                                                    |                             |          | CH   |                                       |          |                                                                                                    |
|-------|----------------------------------------------------------------------------------------------------|-----------------------------|----------|------|---------------------------------------|----------|----------------------------------------------------------------------------------------------------|
| 69    | as 305 Characters are allowed)                                                                                                    |                             |          |      | -Select                               |          | 4                                                                                                    |
|       |                                                                                                    |                             |          |      | te "                                  |          |                                                                                                    |
|       |                                                                                                    |                             |          | 1 12 | Select-                               |          | ~                                                                                                    |
|       |                                                                                                    |                             |          |      | antry *                               |          |                                                                                                    |
|       |                                                                                                    |                             |          | 1.1  | Salact                                |          | ~                                                                                                    |
| SipC  | ode *                                                                                                    |                             |          |      |                                       |          |                                                                                                    |
|       |                                                                                                    |                             |          |      |                                       |          |                                                                                                    |
| CA.N. | UNT ADDRESS                                                                                                    |                             |          |      |                                       |          |                                                                                                    |
|       |                                                                                                    |                             |          |      |                                       |          |                                                                                                    |
|       | mations address is same as current addre                                                                                                    | 15                          |          | CR   | ×.                                    |          |                                                                                                    |
| (10)  | as 200 Characters are attauned)                                                                                                    |                             |          |      | Select                                |          | ~                                                                                                    |
|       |                                                                                                    |                             |          | Sta  | te "                                  |          |                                                                                                    |
|       |                                                                                                    |                             |          | -    | Select                                |          | ~                                                                                                    |
|       |                                                                                                    |                             |          | Co   | unity "                               |          |                                                                                                    |
|       |                                                                                                    |                             |          | -    | Selaci                                |          | *                                                                                                    |
| 4.0   | ode "                                                                                                    |                             |          |      |                                       |          |                                                                                                    |
| 144   | It Railway Station to the place of perman                                                                                                    | ent resident *              |          |      |                                       |          | English (Doted Nore)<br>English (Doted Nore)<br>Transfel (Dollar) beytened<br>To instals repair controls pro<br>Window Rep-Spice |
|       | it Railway Station to the place of perman                                                                                                    | ert residant *              |          |      |                                       |          | Errplicht (India) brydenerd<br>To so-Rob repair erwittende, gen                                                                  |
|       | frin Gaetholien<br>Incheck Qualification which is not regulat                                                                                                    | l to submit for your course |          |      |                                       |          | Errginal (Institu) keybannel<br>Ye instituk menter orsertenda, pro<br>Weindersen keyn Spiece.                                    |
| - (). | fron Sauthonion<br>Incheck Qualification which is not required<br>Qualification(s)                                                                                                    |                             | Roll No. | Tuer | Name & Address of Institution Studied | Division | Errplicht (India) brydenerd<br>To so-Rob repair erwittende, gen                                                                  |
| - (). | ncheck Qualification which is not required<br>Qualification(s)<br>HIGH SCHOOL                                                                                                    | l to submit for your course | Roll No. | Year | Name & Address of Institution Studied | Division | Errginal (Institu) keybanent<br>Ye instituk engan metroduk pro<br>Wendrom keyo Spieca.                                           |
| - 04  | ncheck Qualification which is not required<br>Qualification(s)<br>HIGH SCHOOL                                                                                                    | l to submit for your course | Roll No. | Tear | Name & Address of Institution Studied | Division | Errginal (Institu) keybanent<br>Ye instituk engan metroduk pro<br>Wendrom keyo Spieca.                                           |
| -0    | Inn SetMater<br>Incheck Quellification which is not require<br>Quellification(s)<br>HIGH SCHOOL<br>INTERMEDIATE                                                                                                    | l to submit for your course | Roll No. | Year | Name & Address of Institution Studied | Division | Errginal (Institu) keybanent<br>Ye instituk engan metroduk pro<br>Wendrom keyo Spieca.                                           |
| 0     | InterSection<br>Intersection which is not required<br>Qualification(s)<br>HIGH SCHOOL<br>INTERMEDIATE<br>DRIFLOMA ( 3 YEARS )                                                                                                    | l to submit for your course | Rodi Na. | Year | Name & Address of Institution Studied | Division | Errginal (Institu) keybanent<br>Ye instituk engan metroduk pro<br>Wendrom keyo Spieca.                                           |
|       | Incheck Qualification which is not required<br>Qualification(s)<br>HIGH SCHOOL<br>INTERMEDIATE<br>DIPLOMA ( 3 VEARS )<br>B. SC.                                                                                                    | l to submit for your course | Roll No. | Teer | Name & Address of Institution Studied | Division | Errginal (Institu) keybanent<br>Ye instituk engan metroduk pro<br>Wendrom keyo Spieca.                                           |
|       | Incheck Qualification which is not required<br>Qualification(s)<br>HIGH SCHOOL<br>INTERMEDIATE<br>DIPLOMA ( 3 VEARS )<br>B. SC.                                                                                                    | l to submit for your course | Roll No. | Yeer | Name & Address of Institution Studied | Division | Errginal (Institu) keybanent<br>Ye instituk engan metroduk pro<br>Wendrom keyo Spieca.                                           |
|       | Internation<br>Control Control (1)<br>Internation(1)<br>Internation( | l to submit for your course | Roll No. | Year | Name & Address of Institution Studied | Division | Errginal (Institu) keybanent<br>Ye instituk engan metroduk pro<br>Wendrom keyo Spieca.                                           |
|       | Incheck Qualification which is not required<br>Qualification(s)<br>HIGH SCHOOL<br>INTERMEDIATE<br>DIPLOMA ( 3 YEARS )<br>B SC<br>B C A<br>B TECH                                                                                                    | l to submit for your course | Roll No. | Year | Name & Address of Institution Studied | Division | Errginal (Institu) keybanent<br>Ye instituk engan metroduk pro<br>Wendrom keyo Spieca.                                           |
|       | Incheck Qualification which is not required<br>Qualification(a)<br>HIGH SCHOOL<br>INTERMEDIATE<br>DIFLOMA ( 3 VEARS )<br>B SC<br>B SC A<br>B TECH<br>MCA                                                                                                    | l to submit for your course | Roll No. | Yeer | Name & Address of Institution Studied | Division | Errginal (Institu) keybanent<br>Ye instituk engan metroduk pro<br>Wendrom keyo Spieca.                                           |
|       | Incheck Qualification which is not required<br>Qualification(s)<br>HIGH SCHOOL<br>INTERMEDIATE<br>DIFLOMA ( 3 YEARS )<br>B SC<br>B SC A<br>B TECH<br>MCA<br>M TECH                                                                                                    | l to submit for your course | Roll No. | Year | Name & Address of Institution Studied | Division | Errginal (Institu) keybanent<br>Ye instituk engan metroduk pro<br>Wendrom keyo Spieca.                                           |
|       | Incheck Qualification which is not required<br>Qualification(a)<br>HIGH SCHOOL<br>INTERMEDIATE<br>DIFLOMA ( 3 VEARS )<br>B SC<br>B SC A<br>B TECH<br>MCA                                                                                                    | l to submit for your course | Roll No. | Year | Name & Address of Institution Studied | Division | Errginal (Institu) keybanent<br>Ye instituk engan metroduk pro<br>Wendrom keyo Spieca.                                           |
|       | Incheck Qualification which is not required<br>Qualification(s)<br>HIGH SCHOOL<br>INTERMEDIATE<br>DIFLOMA ( 3 YEARS )<br>B SC<br>B SC A<br>B TECH<br>MCA<br>M TECH                                                                                                    | l to submit for your course | Roll No. | Yest | Name & Address of Institution Studied | Division | Errginal (Institu) keybanent<br>Ye instituk engan metroduk pro<br>Wendrom keyo Spieca.                                           |
|       | InterSection<br>OueRification which is not required<br>OueRification(s)<br>HIGH SCHOOL<br>INTERMEDIATE<br>DIPLOMA ( 3 VEARS )<br>B SC<br>B SC<br>B SC<br>B TECH<br>MCA<br>M TECH                                                                                                    | l to submit for your course | Roll Na. | Test | Name & Address of Institution Studied | Division | Errginal (Institu) keybanent<br>Ye instituk engan metroduk pro<br>Wendrom keyo Spieca.                                           |

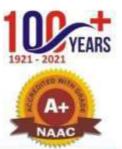

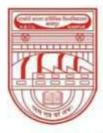

नवाबगंज, कानपुर - 208002, उ.प्र., भारत

HARCOURT BUTLER TECHNICAL UNIVERSITY

NAWABGANJ, KANPUR - 208002, U.P., INDIA

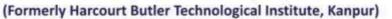

Phone : +91-0512-2534001-5, 2533812, website : http://www.hbtu.ac.in, Email : vc@hbtu.ac.in

| #}Fi b) fr                                         | e i<br>or non<br>case<br>case<br>case<br>case                     | of employm<br>of employm<br>of business,<br>of epricultu<br>ut earning f         | embers who are streed, name of employed address to profession, vi | odying, o<br>oyer alc<br>of place<br>lingle ad<br>in addit | Setails<br>of bur<br>dress J<br>ion tu | s of their<br>th contac<br>ainess wi<br>& name o<br>the abov | present class 8<br>t telephone nu<br>its telephone t<br>if tehsil should<br>e, give details                                                      | School /<br>umber etc<br>umber et<br>be provis | Institute be inver<br>, be invertably pr<br>tc, be invariably p<br>ded. | isbly mentione<br>pylded.<br>rovided. | e.                    |              |                                 |
|----------------------------------------------------|-------------------------------------------------------------------|----------------------------------------------------------------------------------|-------------------------------------------------------------------|------------------------------------------------------------|----------------------------------------|--------------------------------------------------------------|----------------------------------------------------------------------------------------------------|------------------------------------------------|-------------------------------------------------------------------------|---------------------------------------|-----------------------|--------------|---------------------------------|
|                                                    | SL<br>No.                                                         | Name                                                                             | Relationship                                                      | Ag                                                         | • Ad                                   | ddreas                                                       | Education                                                                                                    |                                                | Professional<br>Qualification                                           | Earning<br>Status                     | Occupation            | Organization | locome Per Mont                 |
|                                                    | 1                                                                 |                                                                                  | -Belect-                                                          | *                                                          |                                        |                                                              |                                                                                                    |                                                |                                                                         | -Select. w                            | Selecti v             |              | 1                               |
|                                                    | 2                                                                 |                                                                                  | -Select                                                           |                                                            |                                        |                                                              | 1                                                                                                    |                                                |                                                                         | dates w                               | delact: w             |              | 1                               |
| a                                                  | 3                                                                 |                                                                                  | Select.                                                           | *                                                          |                                        |                                                              | 1                                                                                                    | -                                              | 1                                                                       | Select w                              | -Select- w            |              | -1                              |
| a.                                                 | 4                                                                 |                                                                                  | -debot-                                                           |                                                            |                                        |                                                              |                                                                                                    |                                                | 1                                                                       | -teles v                              | detect w              |              | 1                               |
| a                                                  | 5                                                                 |                                                                                  | Select                                                            | *                                                          |                                        |                                                              |                                                                                                    |                                                |                                                                         | -5m0 - v                              | -Send- v              |              | -                               |
|                                                    | 6                                                                 |                                                                                  | deleto-                                                           |                                                            |                                        |                                                              |                                                                                                    | -                                              |                                                                         | Select w                              | Select +              |              |                                 |
|                                                    | 7                                                                 |                                                                                  | Sales                                                             |                                                            |                                        |                                                              |                                                                                                    | _                                              | 4                                                                       | -5ma. v                               | Seld v                |              | -                               |
|                                                    |                                                                   |                                                                                  |                                                                   | 551                                                        |                                        |                                                              | -4                                                                                                    |                                                | 1                                                                       | 1.21120.3                             | 1.20.20.2             |              |                                 |
| 11                                                 | 8                                                                 |                                                                                  | The action of                                                     | 1000                                                       |                                        |                                                              |                                                                                                    |                                                |                                                                         | TTT water or                          | ALCORED IN CONTRACTOR |              |                                 |
|                                                    |                                                                   | 0 =                                                                              | 5000<br>1 🛷 🕅 1                                                   | •                                                          |                                        | F 🗈                                                          |                                                                                                    | 9                                              | )                                                                       | -Select ~                             |                       | -            |                                 |
| 3                                                  | a an Ca                                                           | - 1005' 1004                                                                     | 1                                                                 | . :                                                        |                                        | Fz 🗈                                                         | Hashel Required<br>Elitopater<br>Mode of Transpo                                                                                                 |                                                |                                                                         | Send *                                |                       | -            | ING TET PM                      |
| APPL APPL                                          | Aur Ca                                                            | ard No."                                                                         | 1                                                                 |                                                            |                                        | F 🗈                                                          | Hastel Required<br>Disorder<br>Mode of Transpo<br>OtkaCPicked                                                                                    | +                                              |                                                                         | Jone *                                |                       | -            | 2 4                             |
| Ad                                                 | -                                                                 | ard No."                                                                         | 1                                                                 | -                                                          |                                        | <b>R •</b>                                                   | Hastel Required<br>Ethoatel<br>Mode of Transpo                                                                                                   | +                                              |                                                                         | 583 ×                                 |                       | -            |                                 |
| Ad Na Ent                                          | donality<br>Salact                                                | erd No. *<br>e *<br>Examination                                                  | : «S =                                                            | ~ 2                                                        |                                        |                                                              | Hashel Required<br>Elitostel<br>Mode of Transpo<br>OtunOPicked<br>Religion *<br>—Select—                                                         | +                                              |                                                                         | 583 *                                 |                       | -            | C 4. C ING 101 PM<br>N A/20/202 |
| Ad<br>Na<br>Ent                                    | tionality<br>Selection                                            | erd No. *<br>*<br>-<br>Examination<br>Enam *                                     | : «S =                                                            |                                                            |                                        |                                                              | Hostel Required<br>Elitostel<br>Mode of Transpo<br>Otus/Picked<br>Religion *                                                                     | +                                              |                                                                         | 583 *                                 |                       | -            | 2 4                             |
| Ad                                                 | donaity<br>Select-<br>trance<br>Select                            | erd No. *<br>*<br>-<br>Examination<br>Enam *                                     | n Decalls                                                         |                                                            | 4                                      |                                                              | Hashel Required<br>Elitostel<br>Mode of Transpo<br>OtunOPicked<br>Religion *<br>—Select—                                                         | +                                              |                                                                         | Seid v                                |                       | -            | 2 4. 000 INS 100 PM             |
| Ad<br>Na<br>Ent                                    | donaity<br>Select-<br>trance<br>Select                            | erd No."<br>-<br>-<br>Examination<br>Examination<br>Non<br>Application Neur      | n Decalls                                                         |                                                            | 4                                      |                                                              | Hashel Required<br>E Mostel<br>Mode of Transpo<br>Other/OPicked<br>Raligion *<br>Select<br>Year *                                                | 4.<br>Up <sup>:</sup> Walker                   |                                                                         | 585 *                                 |                       | -            | 2 4. C                          |
| Ad<br>Na<br>Ent                                    | donally<br>Select<br>trance<br>done l<br>trance                   | erd No."<br>-<br>-<br>Examination<br>Examination<br>Non<br>Application Neur      | n Decalls                                                         |                                                            |                                        |                                                              | Hashel Required<br>E Mostel<br>Mode of Transpo<br>Other/Oricked<br>Religion *<br>Sellect<br>Year *<br>AIR Rank *                                 | 4.<br>Up <sup>:</sup> Walker                   |                                                                         | 586                                   |                       | -            |                                 |
| Ad<br>Ent<br>Ent<br>Ca                             | donality<br>Select<br>trance b<br>-Select<br>d Ny / A             | e*<br>Examination<br>Examination<br>NepRotein Nen<br>Rentin<br>Detail            | n Decalls                                                         |                                                            |                                        |                                                              | Hashel Required:<br>C Hostel<br>Mode of Trampo<br>C Bes/Oficked<br>Religion *<br>Select<br>Year *<br>ARE Rank *<br>Sout Allot in Cate            | ft<br>Up/Walker<br>gary *                      |                                                                         | 586                                   |                       | -            | 4 CAN A 100 PM                  |
| Ad<br>Na<br>Ent<br>Ent<br>Ent<br>Ent<br>Ent<br>Ent | donality<br>Select<br>Cance b<br>-Gelect<br>it hy / A<br>tegory 1 | erd No.*<br>Examination<br>Exami*<br>In<br>AppRication Noin<br>Renit *<br>Detail | n Decalls                                                         |                                                            |                                        |                                                              | Hastel Required<br>E-Mostel<br>Mode of Transpo<br>Other/OPicked<br>Religion *<br>Select<br>Year *<br>ARR Rank *<br>Boot Alfort in Cate<br>Select | ft<br>Up/Walker<br>gary *                      |                                                                         | 5865 *                                |                       | -            |                                 |

| Pyrig Exercisebury Details    |                                     |                            |  |  |
|-------------------------------|-------------------------------------|----------------------------|--|--|
| Itte Qualifying Examination M | arks Obtained in the subjects in br | ining.                     |  |  |
| vicentage of Marks Obtained   | in Qualifying Examination           |                            |  |  |
|                               |                                     |                            |  |  |
| case of MCA, Give the detail  | of marks in Mathematics at Inter-   | mediate / Graduation Level |  |  |
|                               |                                     |                            |  |  |

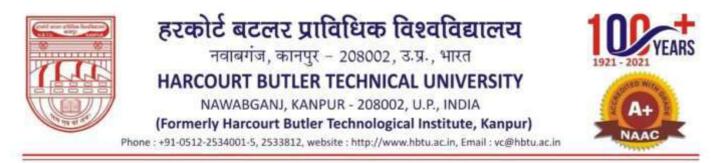

#### **q)** Grace Marks Management

✓ Grace Marks Entry: Grace marks can be uploaded session, course, branch, semester and student wise in this module

| ession *       |           | Course *               | Branch * |   | Semester * | Student *  |          |  |
|----------------|-----------|------------------------|----------|---|------------|------------|----------|--|
| 2016-2017      |           | Bachelor Of Technole 👻 | CE       | * | VIII       | <br>Belect | 1. No. 1 |  |
| 10             |           |                        |          |   |            |            |          |  |
| Indunit Rese   | st .      |                        |          |   |            |            |          |  |
|                |           |                        |          |   |            |            |          |  |
| bjects Details | for Grace | e Marks :-             |          |   |            |            |          |  |
|                |           |                        |          |   |            |            |          |  |
|                |           |                        |          |   |            |            |          |  |
|                |           |                        |          |   |            |            |          |  |
|                |           |                        |          |   |            |            |          |  |

#### **r)** Examination Events

✓ Examination Events Management: Start Date and Start Time of an examination can be created session, course, branch, examination event and year wise.

| Session *                   |                |  |  |
|-----------------------------|----------------|--|--|
| -Select-                    | 4              |  |  |
| Course *                    |                |  |  |
| -5elect-                    | ÷              |  |  |
| Branch *                    |                |  |  |
| -Select-                    | ~              |  |  |
| Examination Event*          |                |  |  |
| Select                      |                |  |  |
| fear-Sem *                  |                |  |  |
| No Semester Found           |                |  |  |
| Start Date *                |                |  |  |
| COMMETTY                    |                |  |  |
| Start Hour * Start Minute * | Start Second * |  |  |
| -Select- + -Select- +       | Select- *      |  |  |

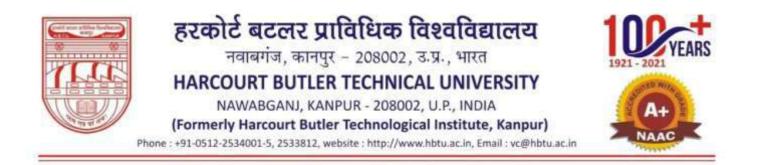

#### **s)** UFM Management

✓ End-Semester UFM Marks Entry: End semester UFM or Unfair Means Cases are entered session, student status, course, specialization, year and subject wise in this module

| Session *  |    | Student Status " | Course *   |       | Specialization * | Year-Sers* |   |
|------------|----|------------------|------------|-------|------------------|------------|---|
| 2122-2023  | ¥. | -Select-         | <br>Select | ÷.    | Select           | <br>Select | Υ |
| Subject *  |    |                  |            |       |                  |            |   |
| Notified * |    |                  |            | · • · |                  |            |   |

#### t) Mark sheet Printing

✓ Credit System Mark sheet: Mark sheets of those students can be downloaded who have got their marks in percentage format session, course, branch, exam type, mark sheet type, year and declaration date wise in this module.

| Session *             |   |  |
|-----------------------|---|--|
| 2016-2017             | ~ |  |
| Course ?              |   |  |
| Select                | ~ |  |
| Branch 1              |   |  |
| -Select-              |   |  |
| Exam Type *           |   |  |
| -Seled                | * |  |
| Mark Sheet Type *     |   |  |
| -Seed-                |   |  |
| Year *                |   |  |
| -Select-              |   |  |
| Declaration Date *    |   |  |
| DDMM974A              |   |  |
| SISSUE DUPLICATE COPY |   |  |
| CARTU                 |   |  |
| 11555255              |   |  |

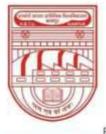

✓

### हरकोर्ट बटलर प्राविधिक विश्वविद्यालय नवाबगंज, कानपुर – 208002, उ.प्र., भारत HARCOURT BUTLER TECHNICAL UNIVERSITY NAWABGANJ, KANPUR - 208002, U.P., INDIA (Formerly Harcourt Butler Technological Institute, Kanpur) Phone : +91-0512-2534001-5, 2533812, website : http://www.hbtu.ac.in, Email : vc@hbtu.ac.in

Grading system Mark sheet: Mark sheets of those students can be downloaded who have got their marks in grades format session, course, branch, exam type, mark sheet type, year and declaration date wise in this module

| raion*                  |   |  |
|-------------------------|---|--|
| 2016-2017               | ¥ |  |
| Jourse *                |   |  |
| -Select-                | ~ |  |
| Iranch *                |   |  |
| -Select-                |   |  |
| Exam Type 1             |   |  |
| -Seleci-                | * |  |
| Mark Sheet Type "       |   |  |
| - Gelecti-              | ÷ |  |
| Year *                  |   |  |
| -Select-                | ~ |  |
| Declaration Date *      |   |  |
| DDMM/YYYY               |   |  |
| SISSUE DUPLICATE COPY   |   |  |
| DOWNEDAD                |   |  |
| Deput Skidwirt Lit. Her |   |  |